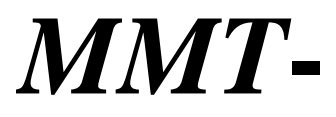

# **90DR10AL 110DR10AL 180DR10AL 220DR10AL**  直流驱动器使用说明

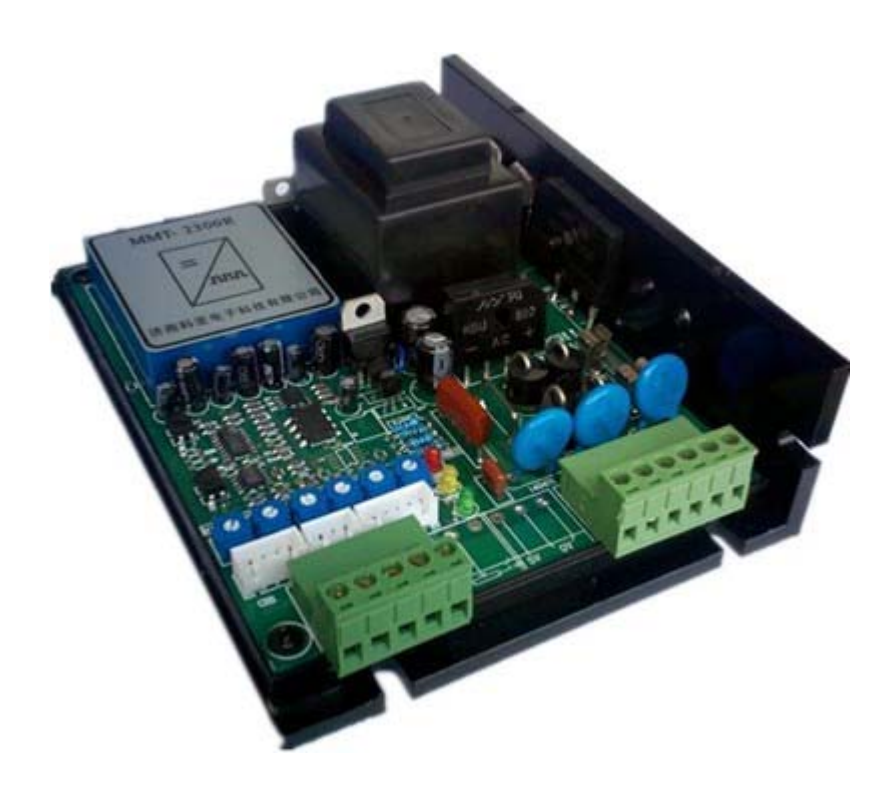

# 济南科亚电子科技有限公司

在使用本产品前 请您详细阅读本使用说明书。

由于不遵守该使用及安装说明书中规定的注意事项,所引起的任何故障和损 失均不在厂家的保修范围内,厂家将不承担任何相关责任。请妥善保管好文 件,如有相关疑问,请与厂家联系。

安全注意事项

·请专业技术人员进行安装、连接、调试该设备。

·在带电情况下不能安装、移除或更换设备线路。

·请务必在本产品的电源输入端与电源之间加装必要的保护装置,以免造成 危险事故或致命伤害;需要加装:过流保护器、保险、紧急开关。

·请做好本产品与大地、设备之间的隔离及绝缘保护。

·如确实需要带电调试本产品, 请选用绝缘良好的非金属专用螺丝刀或专 用调试工具。

·本产品需要安装在通风条件良好的环境中。

·本产品不能直接应用在高湿、粉尘、腐蚀性气体、强烈震动的非正常环境 下。

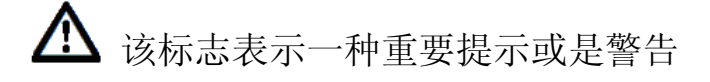

# 目录

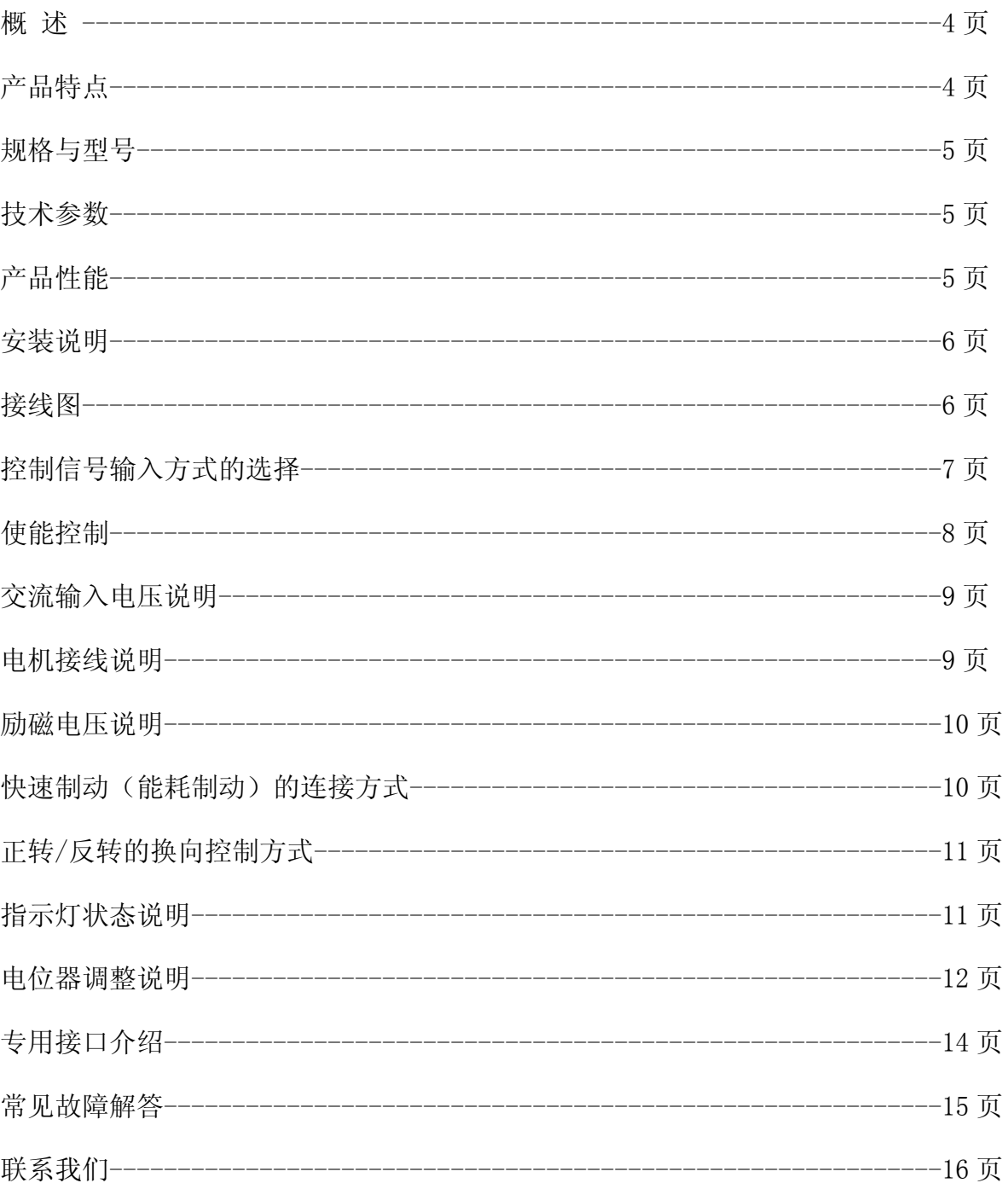

MMT-220DR 系列直流马达驱动器是在吸收了以往成功经验并结合现代先进技术的基础上,

研制生产的调速产品。该系列产品已达到国际标准要求,并远销多个国家。该驱动器是 采用可控硅斩波原理,使用独特的触发方式,无速度反馈时也能达到高调速比,其控制 更加准确、可靠。

产品优异的性能、可靠的质量、较高的性价比,使其成为直流马达驱动领域的佼佼者, 被广泛应用于塑料机械、食品机械、线缆设备、机械加工、造纸印刷、试验设备、化验 室设备、搅拌设备等领域。

#### 一、产品特点:

■采用 SMT 技术、体积小 ■适用于永磁式、他励式和直流力矩马达 ■双闭环 P I 调节(电压、电流) ■电流设置和限流保护(持续运行设定电流) ■速度控制模式和面板控制模式(需要另外配数显控制面板 SX-R02) ■数显表 SX-R01 显示接口 ■低速输出力矩大 ■快速停止功能 ■上限、下限速度任意设置 ■软启动、软停止设置功能 ■标准信号输入 0—5V 或 10K 电位器控制驱动器调速 ■跟随性好、响应速度快

■调速比宽、机械特性硬

#### 二.规格与型号:

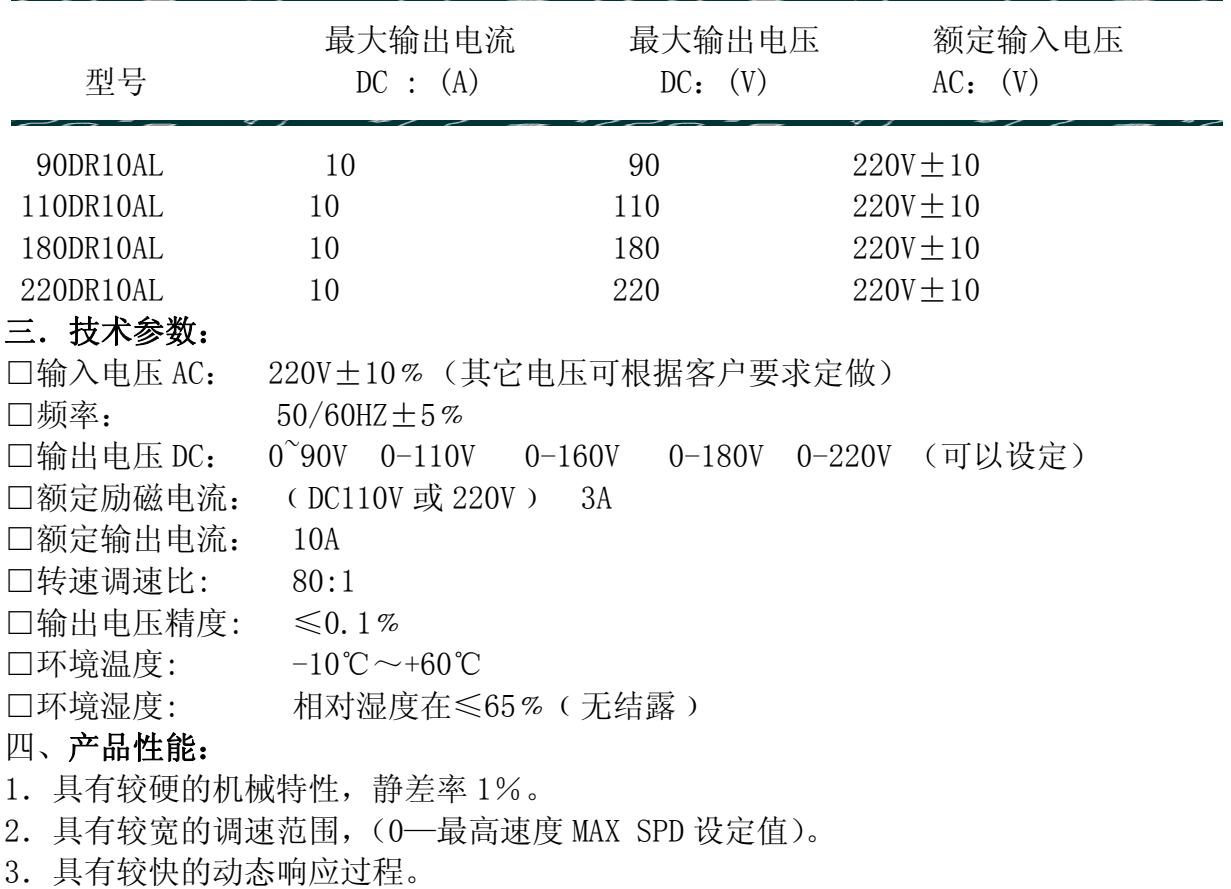

4.具有加、减速时自动平滑的过渡过程。

- 5.较好的挖土机特性,能将过载电流自动限制在设定值电流上。
- 6.可靠性高,结构紧凑,具有极高的性价比。

# 五、安装说明:L\*W\*H=150mm\*115mm\*60mm

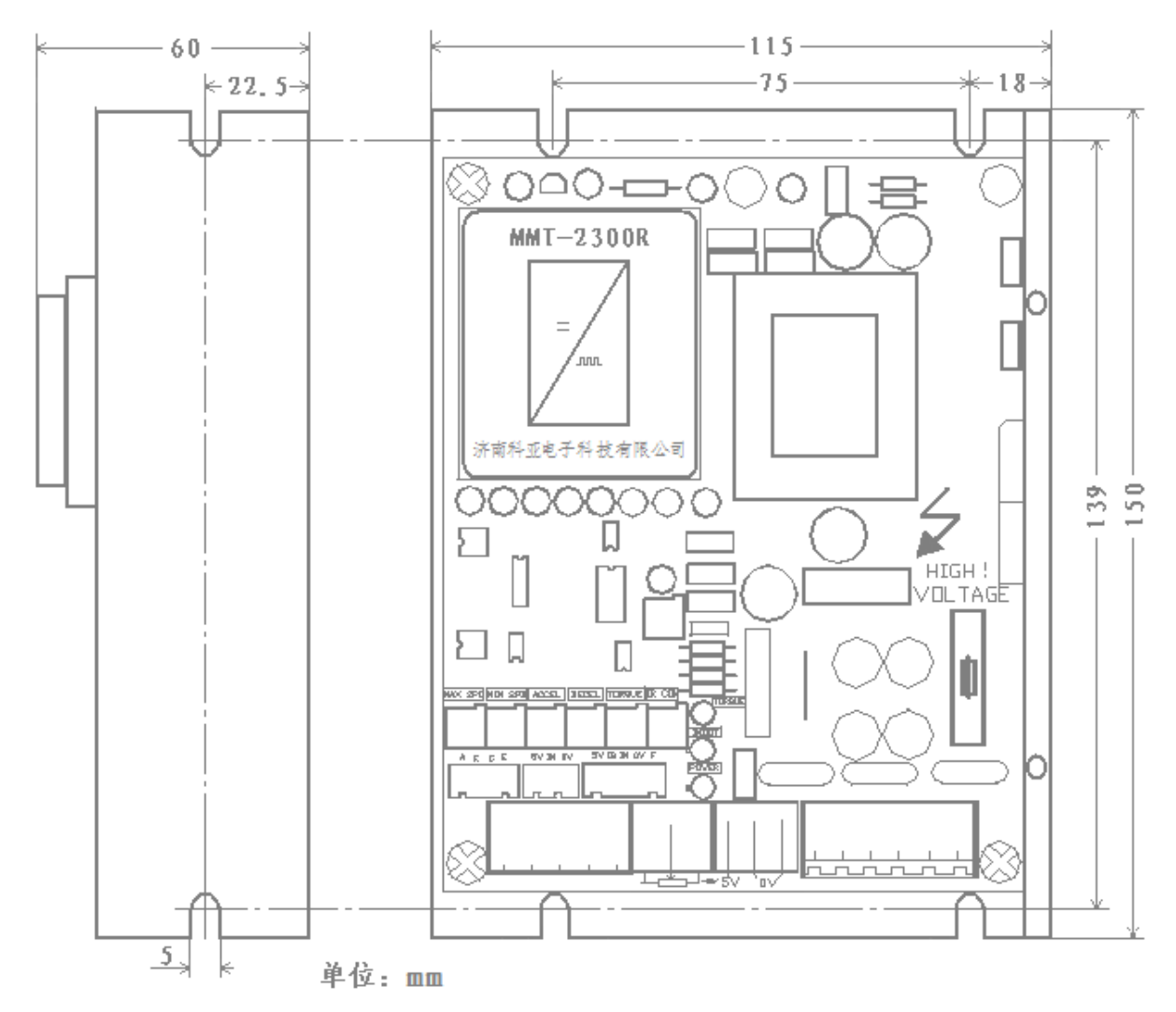

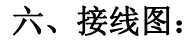

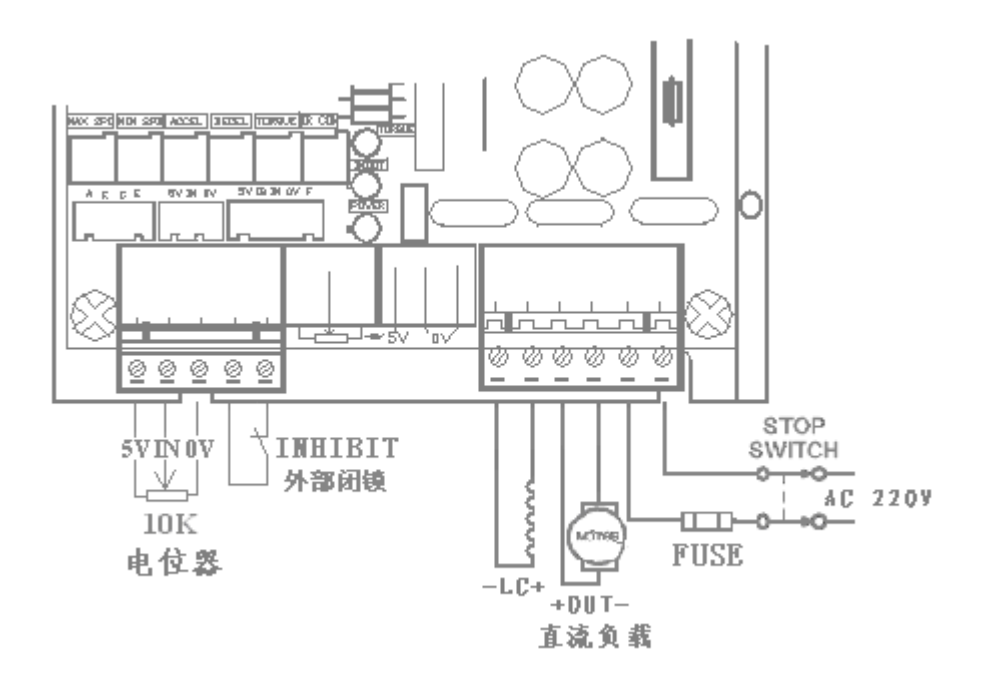

# 七、 控制信号输入方式的选择:

该系列产品采用全隔离方式设计,外部给定信号可以直接与驱动器的信号输入端连接。 注:电位器的连线最好使用屏蔽线。

1、外部电位器信号给定和模拟量信号给定的连接方式:

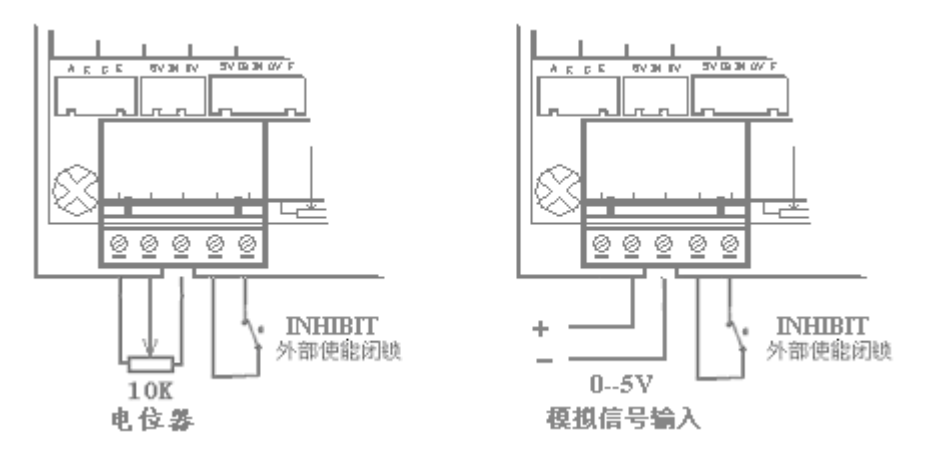

2、几种电位器的串/并联使用方式:

方式 1:电位器的并联

这种控制方式可实现两地或多地调整,使用方式简单、可靠。但电位器的总阻值要 等于 10K 。注:电位器的连线最好使用屏蔽线。

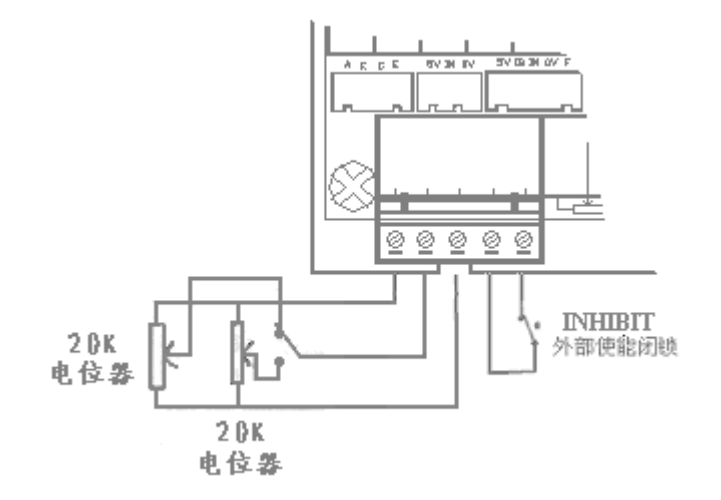

方式 2: 电阻串联方式

这种控制方式可实现多档位的速度控制,使用于多种场合。但电阻串联的总阻值需等 于 10K 。注:电位器的连线最好使用屏蔽线。

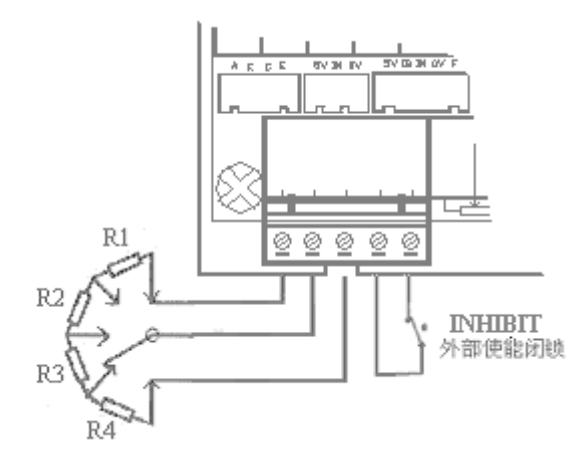

#### 八、使能控制:INHIBIT

 使能电路连接:该控制方式可通过一个"使能线路"来进行控制器输出的停止和开 启控制(闭合时运行,断开后停止)。把开关连接到端子 INHIBIT 上, 见下图。

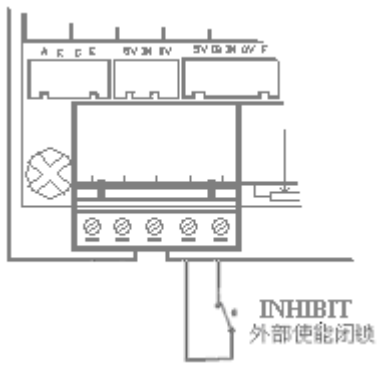

当"使能控制端"两端闭合时,控制器内部电路会迅速提升马达转速,直到 MAX SPD 设定值上。

当"使能控制端"两端断开时,控制器内部电路会快速降低马达转速,达到最小速 度(MIN SPD)的设定值上, 若此时最小速度(MIN SPD)的设定值为 0, 马达停止。 注:使能控制的连线最好使用屏蔽线。

注: 当频繁控制电机的启动、停止时 请务必使用此端子控制。否则,可能 造成设备的损坏。

九、交流输入电压说明:

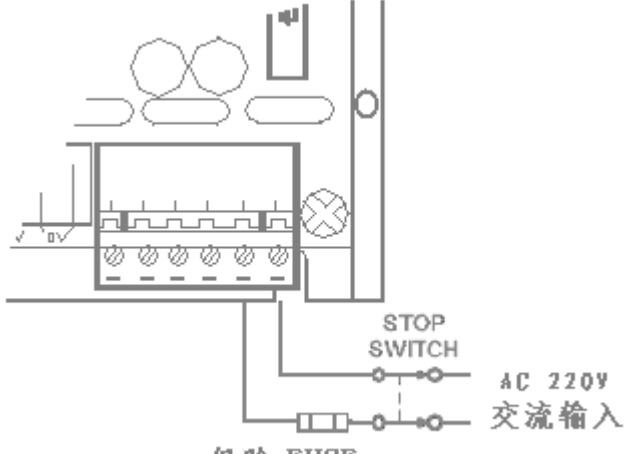

保险 FUSE

注:请在外部输入端安装保险丝(保险丝规格和输出电流一致)。

十、电机接线说明:

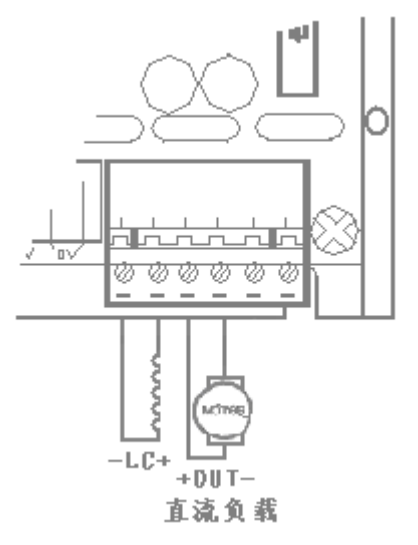

注:上图以他励电机为例,若电机是永磁电机,将 –LC+ 悬空。 十一、励磁电压说明:

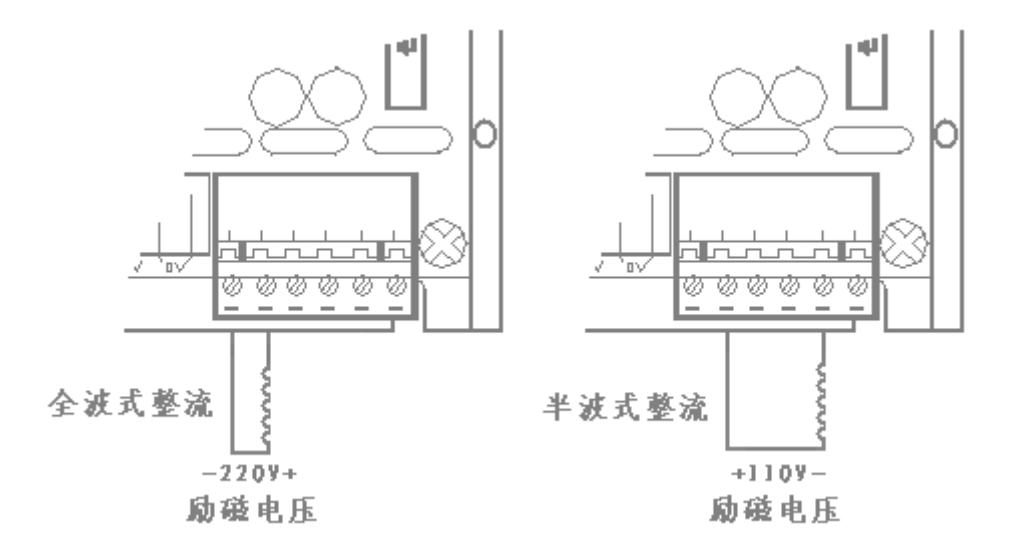

注:励磁电压和交流输入电压相对应(如:交流输入 AC 220V,全波整流输出为:DC 220V, 半波整流输出为 DC 110V)。

十二、快速制动(能耗制动)的连接方式:

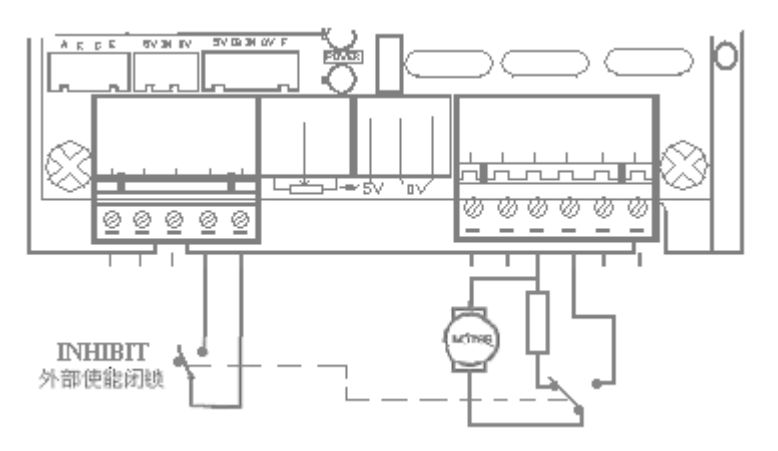

这种控制方式可获取较好的制动效果。

制动电阻的选择: P(制动电阻的功率) = 电机实际功率×0.8 R (制动电阻的阻值) = 额定电压÷(额定电流×1.2)

注:当使用此方式制动时(能耗制动)请务必要与使能端口配合使用,否则会损 坏驱动器。

### 十三、正转/反转的换向控制方式:

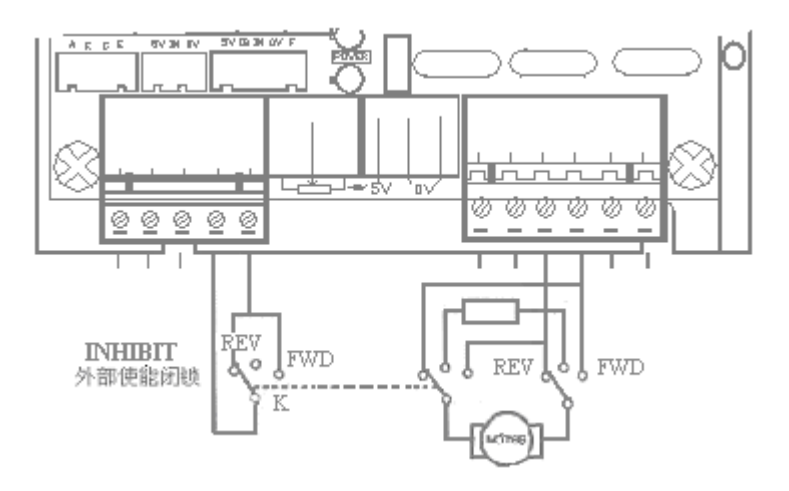

注:当使用此方式制动时(能耗制动)请务必要与使能端口配合使用,否则会损 坏驱动器。

十四、指示灯说明:

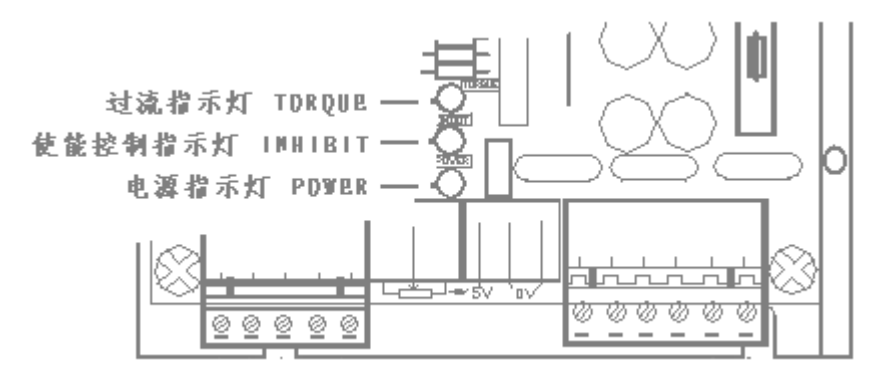

- 1、电源指示灯(绿色):POWER 内部各工作电源准备就绪时,灯亮;
- 2、使能控制指示灯(黄灯):INHIBIT 外部使能端断开时,灯亮(控制器不工作);外部使能端接通时,灯灭(控制器工作)。
- 3、过流指示灯(红色):TORQUE

 当输出电流达到电流电位器(TORQUE)设定值时,灯亮(保持在设定电流上运行); 未达到电流电位器(TORQUE)设定值时,灯灭。

### 十五、电位器调整说明:

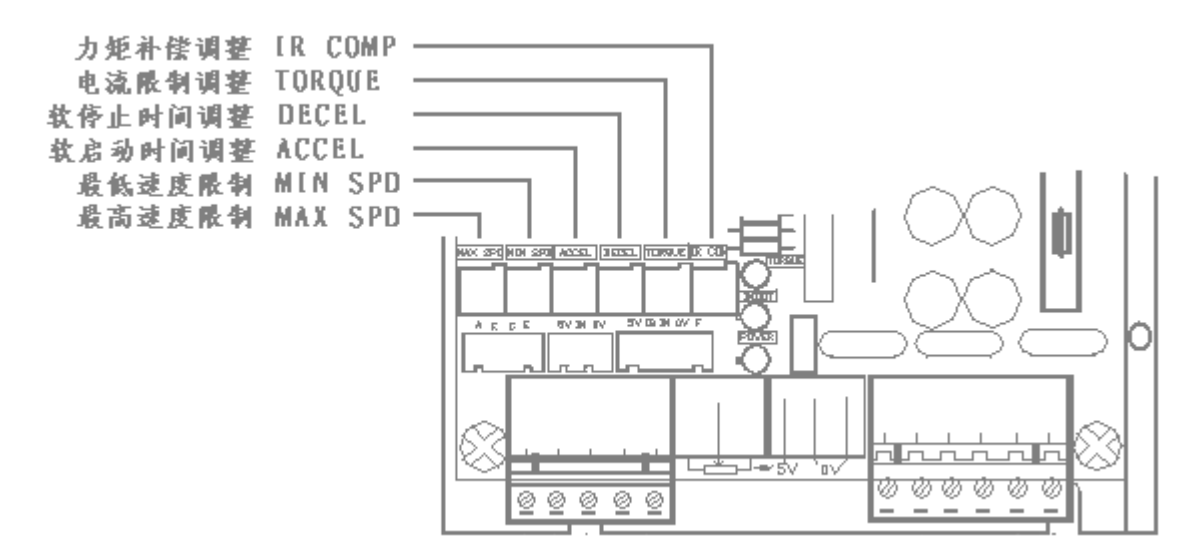

出厂设定值如下图:

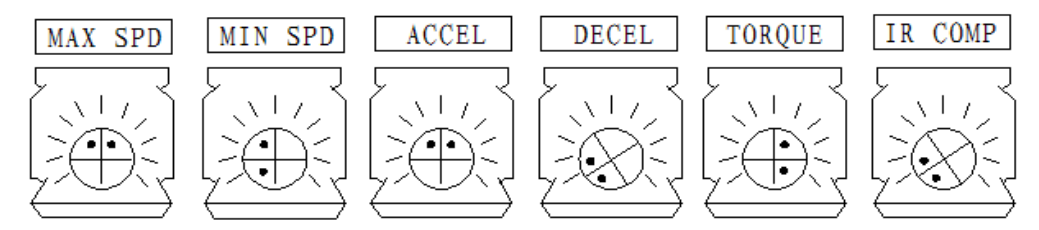

#### 注:所有电位器可调角度为 273 度。

1、最高转速限制:MAX SPD

将给定电位器调整到最大,然后调整 MAX SPD 电位器,可限制马达的最高输出转速, 顺时针增大输出电压。出厂设定值:根据产品型号来定。

2、最低转速限制:MIN SPD

将给定电位器调整到最小,然后调整 MIN SPD 电位器,可限制马达的最低输出转速, 顺时针增大输出电压。出厂设定值:9 点钟方向。

注:MIN SPD 设定的转速不受使能 INHIBIT 端子控制

3、软启动时间调整:ACCEL

调整该电位器 ACCEL 可以确定马达从初始速度到设定速度的上升斜率(既上升时间, 设定时间在 0—20 秒内可调)顺时针时间增长。出厂设定值:12 点钟方向。

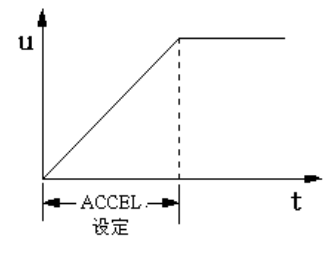

4、 软停止时间调整:DECEL 调整该电位器 DECEL 可以确定马达从最高速度下降到最低速度的下降斜率(既下降时 间,设定时间在 0—20 秒内可调)顺时针时间增长。

注:最低实际转速会受到 MIN SPD 电位器设定值的限制。

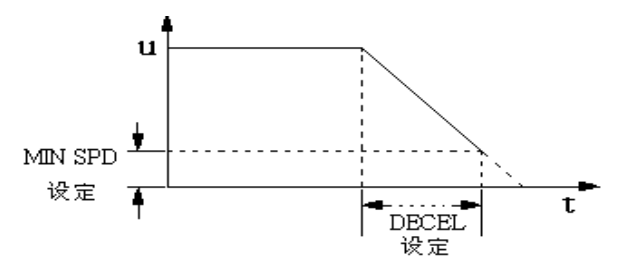

- 5、电流限制调整:TORQUE 调整该电位器,可以限制驱动板最大输出电流,根据所选马达的额定电流设定,使驱 动板的最大输出电流为马达额定电流的 120%~200%。顺时针增大电流。
- 6、力矩补偿调整:IR COMP 调整 IR COMP 电位器可以使马达工作在不同的负载时,使其转速保持恒定,顺时针 调整增大力矩。

#### 十六、专用接口介绍:

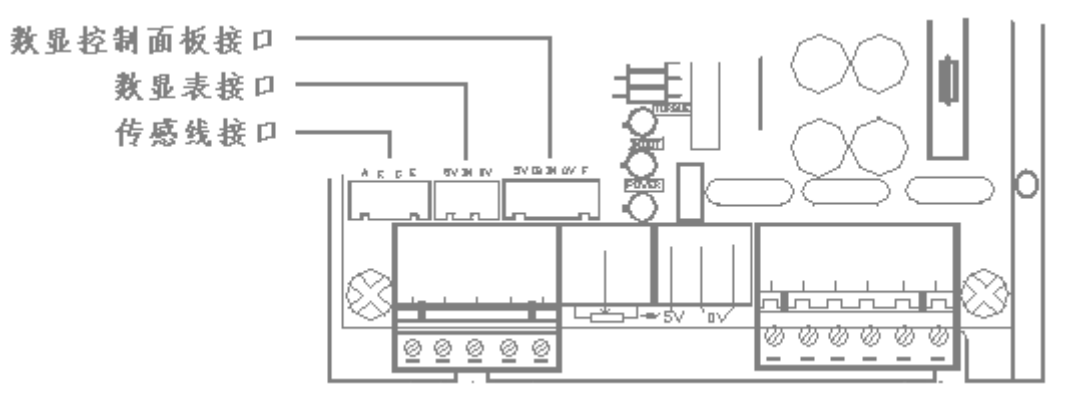

- 1、传感线接口:配科亚公司专用传感线(CGX-02)
- 2、数显表接口:配科亚公司专用数显表(SX-R01)。
- 3、数显控制面板: 配科亚公司专用数显控制面板 (SX-R02)。
- 注: 数显控制面板(SX-R02)不能和电位器同时控制, 否则控制器不运行。

# 十七、常见故障解答:

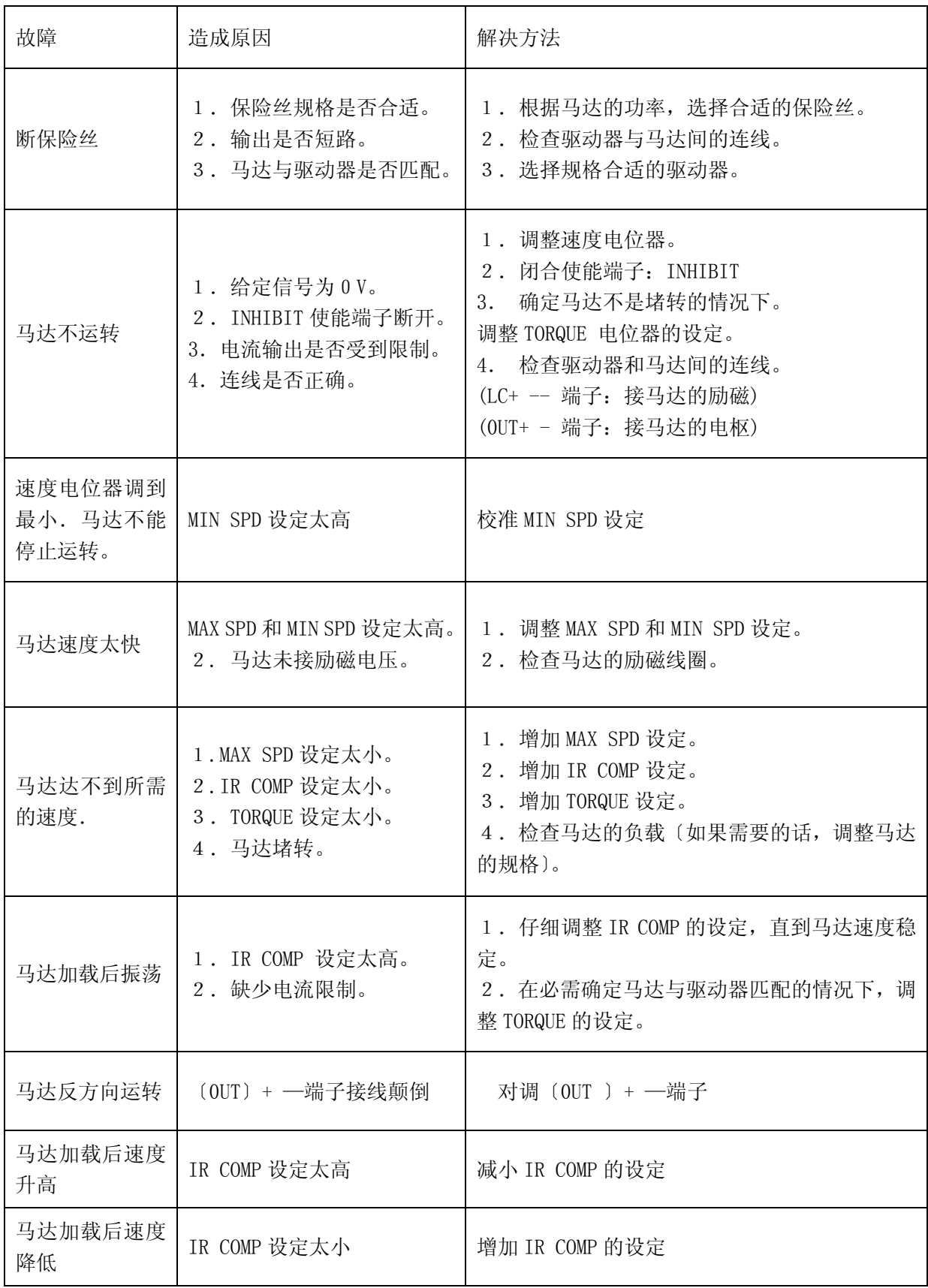

济南科亚电子科技有限公司

- 地址:济南市天桥区梓东大道 **1** 号(鑫茂·齐鲁科技城 **66** 号楼)
- 电话:**0531- 88601217 85916877 85915877 88973078 88975137**
- 传真:**0531-85898028**
- 网址:**www.jnky.com**
- 邮箱:**keya@vip.163.com**